**Autodesk AutoCAD Crack Con llave**

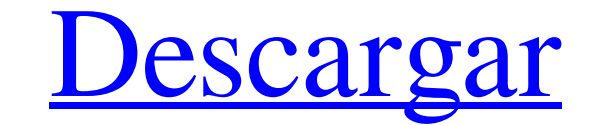

#### **AutoCAD Crack+ Codigo de activacion Descarga gratis**

Descripción general de AutoCAD Los conceptos básicos de CAD y dibujo CAD y dibujo Son las disciplinas en las que se crean dibujos técnicos. Los dibujos o modelos técnicos, los dibujos o modelos técnicos, ayudan a definir e dibujos técnicos, el usuario primero crea un modelo geométrico (u objeto) del objeto y luego diseña las superficies del objeto. A diferencia de otras aplicaciones de dibujo técnico más populares, AutoCAD tiene múltiples ar diferentes resoluciones, incluidas las grandes (objetos grandes), medianas (objetos medianos) y pequeñas (objetos pequeñas (objetos pequeños). Un objeto puede ser tan simple como un rectángulo o puede ser un diseño complic (un área de espacio bidimensional definida por puntos, líneas y curvas) usando el software. Todos los objetos que forman parte de un dibujo pueden tener atributos (incluidos colores, dimensiones de tipos de línea y combina dibujos técnicos y son los mecanismos a través de los cuales se pueden crear y ver los dibujos técnicos. Los atributos y propiedades están contenidos en atributos y propiedades especiales (que son los contenedores de datos archivo de dibujo. Los archivos de dibujo son esencialmente colecciones de objetos y atributos que están conectados entre sí. Un archivo de dibujo puede constar de tres tipos de objetos: geometría, anotación y bloques. La indicación o referencia visual. Los bloques son un subconjunto de la anotación que están hechos de objetos de anotación. Algunos objetos están en un archivo de dibujo, algunos están en otro. Una vez que se dibuja un objeto Cualquier cambio realizado en el objeto cambiará el objeto en todos los demás archivos de los que forma parte el objeto. En

## **AutoCAD Torrent (Codigo de activacion) [Mas reciente]**

Imprimir y publicar La función de impresión y publicación de AutoCAD permite al usuario generar una copia impresa de un dibujo o modelo de dibujo. Crea un archivo raster listo para CAD/CAM del dibujo o modelo de dibujo. El publicaciones fuera de línea. Está disponible de dos formas diferentes: La función de impresión y publicación de AutoCAD LT y AutoCAD LT 2010. AutoCAD 2011 y AutoCAD LT 2010. AutoCAD 2011 y AutoCAD 2012 permiten a los usua Utiliza Creo Parametric Modeling (CPM), que se basa en un enfoque de programación orientada a objetos (OOP). Interfaz de línea de comandos (CLI) AutoCAD es compatible con AutoCAD CLI, una interfaz de línea de comandos para AutoCAD y AutoCAD LT. Interfaces de usuario AutoCAD admite una variedad de interfaces de usuario para permitir la interacción con el sistema. Éstos incluyen: Ventana de dibujo de AutoCAD 2003 Ventana de dibujo de AutoCAD L dibujo de AutoCAD LT 2012 Dibujar comandos AutoCAD admite los siguientes comandos de dibujo: Dibujar Modificar: alinear, crear, eliminar, duplicar, editar, medir, guardar, ajustar, enviar mensajes de texto y escribir. Dime escalar y traducir Dimensione, fusione, bloquee, a juste, escriba y escriba cerca Acotar, copiar, crear contorno, crear forma Dimensión, fusionar Dimensión, mover Dimensión, redimension, redimensión, redimensión, traducir rotar Dimensión, escala Dimensión, traducir Dimensión, fusionar Dimensión, bloqueo Dimensión, mover Dimensión, rotar Dimensión, alinear Dimensión, escala Dimensión, complemento Dimensión, escribir cerca Dimensión, escribir

### **AutoCAD Crack + Clave de producto completa For PC**

Ejecute autocad2010\_keygen.exe y haga clic para generar una nueva clave. Le da la opción de aplicar su nueva clave a la existente, use la nueva clave para activar. Tendrás que reinstalarlo y activarlo de nuevo. Paso 2 - Ex su archivo original.key y guárdelo en su escritorio. Abre Autocad 2010 y activa. Cree un nuevo documento (no puede ser un borrador de Autocad 2010 ni llamarse 'Autocad 2010'). Ejecute autocad 2010'). Ejecute autocad 2010 e sé que lleva a mi corazón, te amo, te quiero, te necesito, te necesito, te necesito conmigo. Estoy en esto ahora, y estoy aquí para ti, si vienes a mí, no te dejaré ir. Estoy en esto ahora, y estoy aquí para ti, si vienes dispositivo se lanzó en septiembre de 2018 y fue una colaboración entre Google y Motorola. La serie incluye Motorola One Power y Motorola One Power 2, ambos con el sistema operativo Android One. Historia motorola una poten sucesor del Lenovo P1 y también estuvo disponible en una segunda variante con 3 GB de RAM y 32 GB de almacenamiento. El 6 de octubre de 2018, Google anunció que Motorola One Power recibiría Android Pie. motorola una potenc octubre de 2019. Hardware y especificaciones El Motorola One Power está alimentado por un chipset Qualcomm Snapdragon 630 de ocho núcleos con un solo núcleo que funciona a 2,2 GHz y los otros núcleos a 1,7 GHz. Funciona co

#### **?Que hay de nuevo en el?**

Elimine o enmascare texto no deseado dentro de logotipos, símbolos o recortes de papel importados. Enmascare automáticamente el texto para las situaciones en las que desea devolver los como las situaciones en las que desea anotar o etiquetar varias vistas o dibujos. Utilice símbolos para anotar barras de escala, extrusiones y agujeros. (vídeo: 3:02 min.) Asigne un contexto diferente y un color diferente a múltiples símbolos. Use símbolos par aplicación como SynPost o Winpost para publicar impresiones, páginas web, dibujos o archivos PDF en sus archivos DWG o DWF de Autodesk. (vídeo: 1:03 min.) Requisitos del sistema: Windows 7, 8, 10 (64 bits) Compatible con l disco Para obtener más información sobre las características, visite: Acerca de Autodesk: la plataforma líder mundial para software de diseño, ingeniería y entretenimiento en 3D. Autodesk ayuda a los clientes a innovar con construcción, visualización, fabricación y entretenimiento. Autodesk 360 Design: el software de diseño basado en la nube de Autodesk es utilizado por diseñadores, ingenieros y profesionales de la construcción para crear pr diseño colaborativo, lo que le brinda la libertad de comenzar a trabajar en cualquier dispositivo y desde cualquier lugar. Los usuarios de Autodesk 360 Design pueden colaborar fácilmente en proyectos, compartir sus diseños edificios (BIM). Los ingenieros y arquitectos de software de Autodesk Revit utilizan datos BIM durante las fases de diseño, construcción y operación de un proyecto. Autodesk 3ds Max: Autodesk 3ds Max es una aplicación tota

# **Requisitos del sistema For AutoCAD:**

1. Mando para juegos Xbox 360 2. Todos los dispositivos de entrada de plataforma 3. Procesador de doble núcleo de 2,60 GHz con memoria de 3,3 GHz o superior 4. Windows 7, Windows XP SP3 5. DirectX 11 6. Mínimo 1024 MB de R Resolución de pantalla de 320x240 o menos 10. Acceso inalámbrico a internet

<https://www.apbara.be/index.php/advert/autodesk-autocad-crack-incluye-clave-de-producto-descargar-win-mac-mas-reciente-2022/> [https://www.cdnapolicity.it/wp-content/uploads/2022/06/AutoCAD\\_\\_Crack\\_\\_\\_Clave\\_de\\_licencia\\_llena\\_Mas\\_reciente.pdf](https://www.cdnapolicity.it/wp-content/uploads/2022/06/AutoCAD__Crack___Clave_de_licencia_llena_Mas_reciente.pdf) <http://uniqueadvantage.info/?p=21948> <https://atompublishing.info/autocad-24-1-crack-con-clave-de-licencia-descarga-gratis/> http://nmcb4reunion.info/wp-content/uploads/2022/06/AutoCAD\_Crack\_Clave\_serial\_Gratis\_3264bit.pdf <https://unsk186.ru/autodesk-autocad-crack-clave-de-licencia-descargar-mac-win/> <https://volyninfo.com/advert/autodesk-autocad-gratis-2022-2/> [https://social.halvsie.com/upload/files/2022/06/rBJBQDw5cT2cNzhdZQCf\\_29\\_da0eb0b05394aebe6029aeeded884ff8\\_file.pdf](https://social.halvsie.com/upload/files/2022/06/rBJBQDw5cT2cNzhdZQCf_29_da0eb0b05394aebe6029aeeded884ff8_file.pdf) <https://cambodiaonlinemarket.com/autocad-crack-incluye-clave-de-producto-gratis-actualizado-2022-2/> <https://josebonato.com/autocad-crack-mas-reciente/> <http://dreamparents.org/?p=2170> <https://4g65.com/autodesk-autocad-20-0-codigo-de-activacion-gratis/> <https://www.sb20ireland.com/advert/autocad-crack-con-keygen-completo-descargar-2022/> <https://richard-wagner-werkstatt.com/2022/06/30/autocad-parche-con-clave-de-serie-descarga-gratis/> <https://lisavinspires.com/wp-content/uploads/2022/06/naiwil.pdf> <https://rackingpro.com/performance/21839/> <https://orangestreetcats.org/autodesk-autocad-crack-torrente-descarga-gratis-2022/> [https://roxycast.com/upload/files/2022/06/8GKMQeIhn6nROVFDnPs2\\_29\\_56a1f507d7fc002506871468cf41df79\\_file.pdf](https://roxycast.com/upload/files/2022/06/8GKMQeIhn6nROVFDnPs2_29_56a1f507d7fc002506871468cf41df79_file.pdf) <https://www.8premier.com/wp-content/uploads/2022/06/AutoCAD-59.pdf> <https://housapedia.com/wp-content/uploads/2022/06/AutoCAD-35.pdf>